# **Karma**sphereAnalyst

**Get graphical SQL access to IBM InfoSphere BigInsights from the desktop.**

**Karmasphere Analyst** provides quick, efficient SQL access to big data on IBM InfoSphere BigInsights from a familiar graphical desktop environment running on Windows, MacOS or Linux.

Karmasphere Analyst expands the capabilities of Apache Hive, so that technical analysts, SQL programmers, data developers and DBAs can easily create and manage tables, access data on Hadoop with SQL, visualize and integrate results with other desktop applications and data stores – all from a familiar graphical desktop environment.

" Karmasphere has significantly reduced our development time for MapReduce jobs " Jeff Ellin Vice President, Technology, TidalTV

Karmasphere Analyst works with structured and unstructured data, automatically discovers schema, and can access any Hadoop cluster in private data centers or in the cloud.

**Analyze all your Big Data** Supports IBM InfoSphere BigInsights

**Works on any Desktop**

Windows, MacOS, Linux

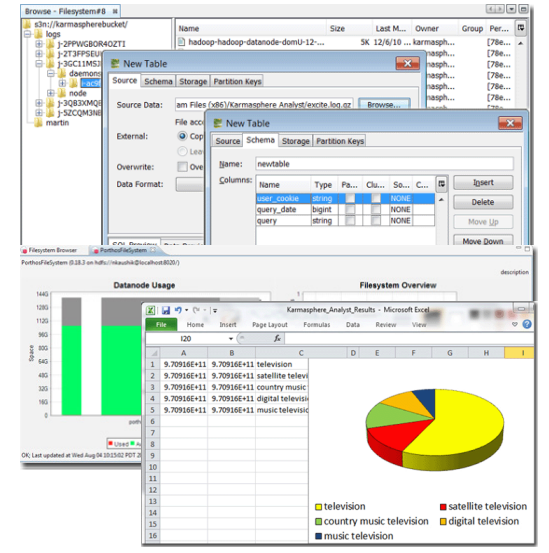

*Karmasphere Analyst gives you easy SQL access to your data in Hadoop.*

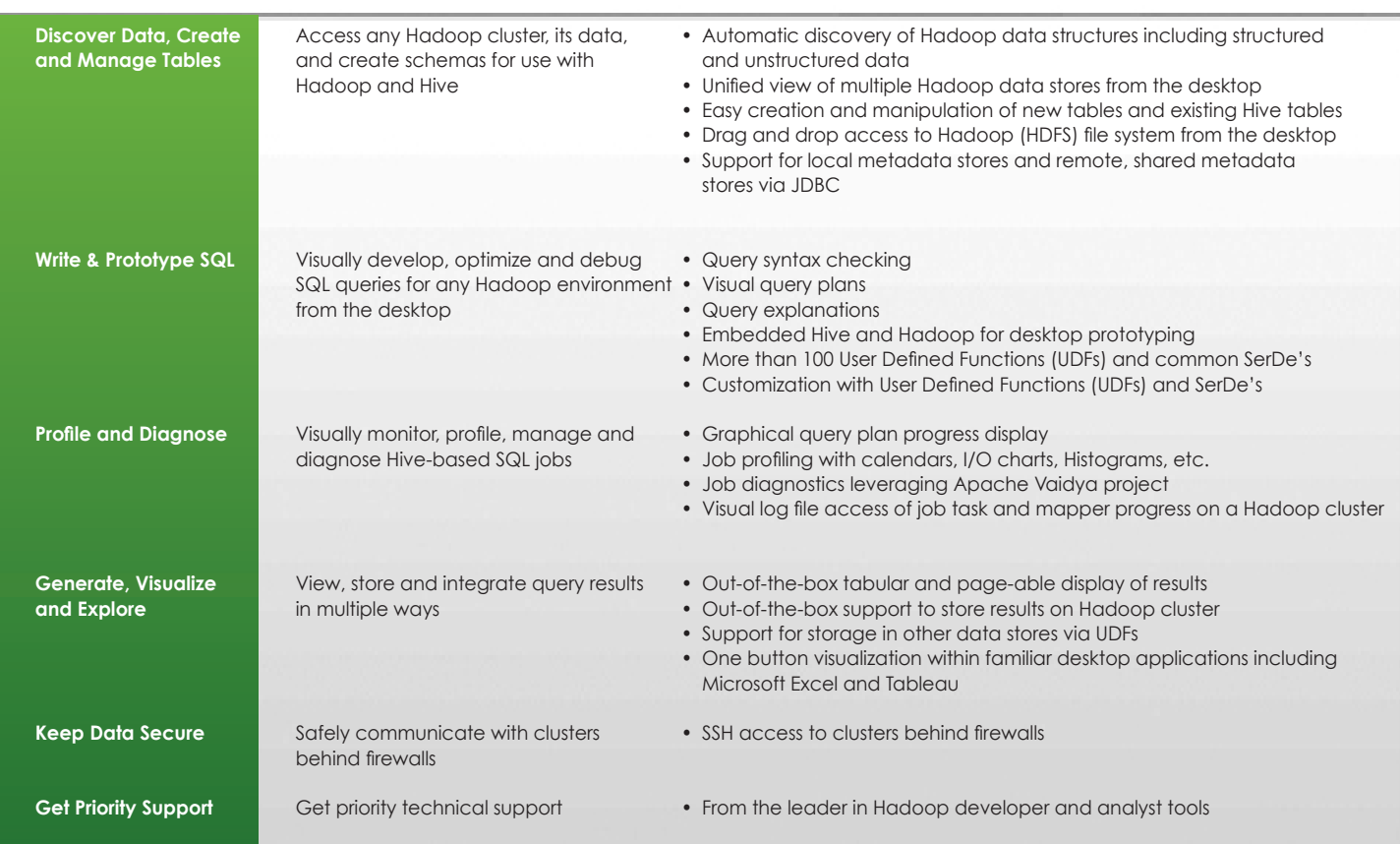

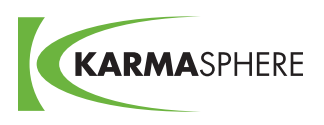

#### **Big Analytics for Big Data on Hadoop**

## **Karma**sphereStudio

**Graphically develop Hadoop jobs for IBM InfoSphere BigInsights. Fast.**

**Karmasphere Studio** is a graphical environment to develop, debug, deploy and monitor applications for Hadoop. It accelerates the development process for experienced Hadoop developers and reduces the learning curve for those new to Hadoop. By making it easy to learn and implement MapReduce jobs, Karmasphere Studio increases productivity by shielding users from the intricacies of Hadoop, enabling them to do more in fewer steps. Jobs can be deployed from any operating system, through any proxy and firewall, and to any version of Hadoop in private or public clouds.

" Karmasphere is beneficial because it gives the developer tools that they are familiar using in other environments, plus it brings in tools critical to working in a Hadoop environment, which allows users to quickly package and launch jobs without having to get their hands dirty inside Hadoop<sup>"</sup>

Karmasphere Studio provides value to developers just starting with Hadoop and to experienced developers of Java, Cascading and Streaming jobs for Hadoop.

**Develop for IBM's Big Data Platform** Supports IBM InfoSphere BigInsights

**Develop and test from the Desktop** Windows, MacOS, Linux

**Use with your favorite IDE** Eclipse, NetBeans

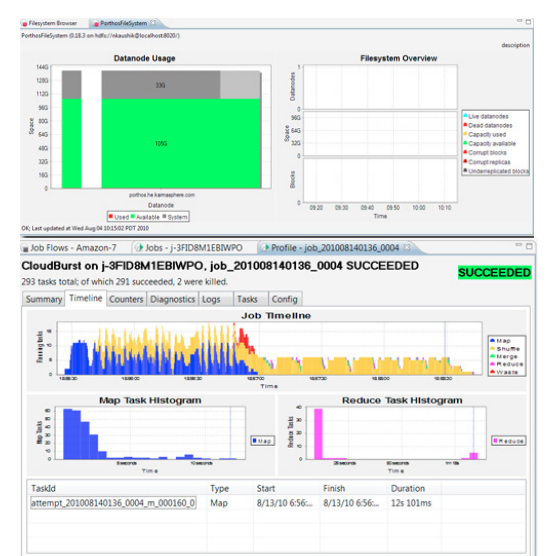

*Karmasphere Studio allows you to quickly and easily graphically develop and debug Hadoop applications.*

**Edition Edition**

Will Duckworth, Vice President, *Software Engineering, comScore, Inc.* 

### **Community and Professional Versions**

 **Karmasphere Studio** Get going quickly with the free Karmasphere Studio Community Edition. When you're ready  $\qquad \mid$  Community Professional to profile, optimize, package and debug production jobs, reach for the Professional Edition.

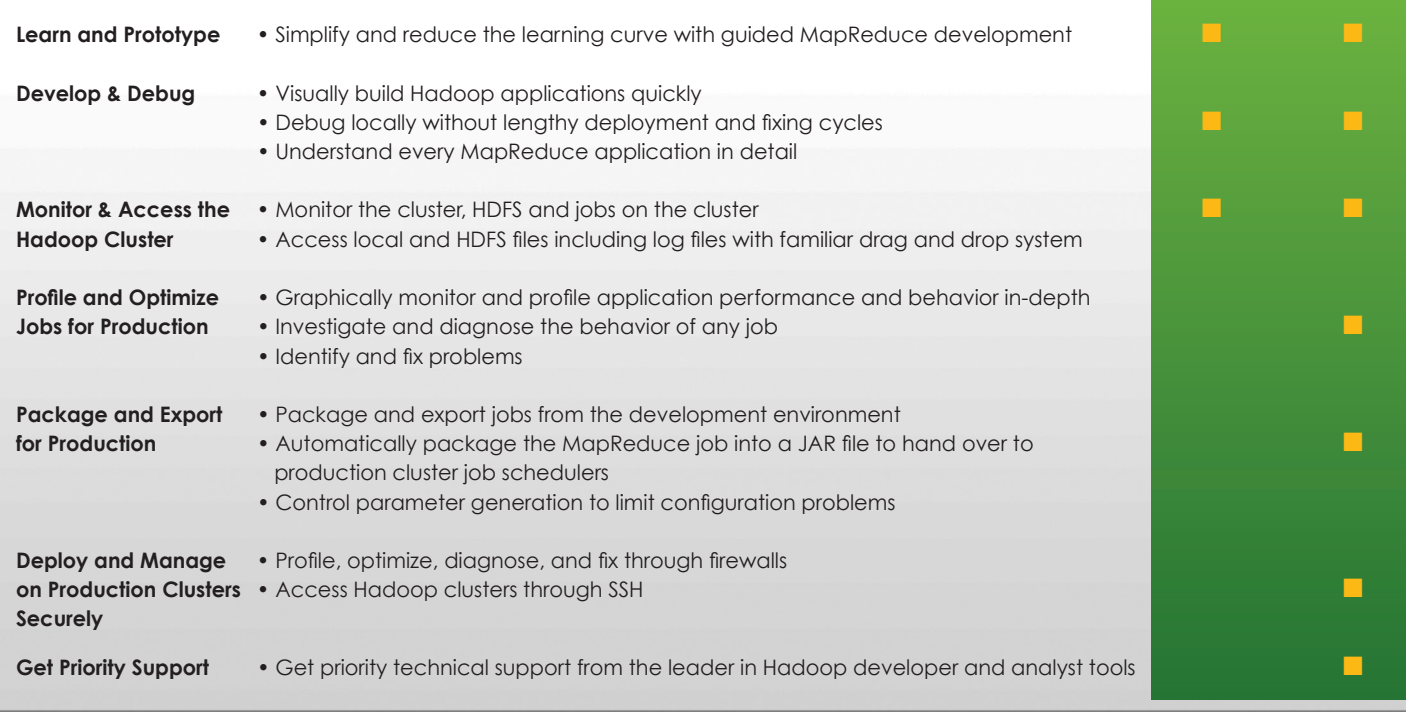

### **Big Analytics for Big Data on Hadoop**